## [2016-New GreatE[xam Offer Free 70-513 Dumps Files for Free D](http://www.ipass4suredumps.com/?p=632)ownloading By 70-513 Exam Expert (101-110)

 2016 June Microsoft Official New Released 70-513 Q&As in GreatExam.com! 100% Free Download! 100% Pass Guaranteed! GreatExam provides 100% pass 70-513 exam questions and answers for your Microsoft 70-513 exam. We provide Microsoft 70-513 exam questions from GreatExam dumps and answers for the training of 70-513 practice test. Following questions and answers are all new published by Microsoft Official Exam Center: (The full version is in the end of the article!!!) QUESTION 101An ASP.NET application hosts a RESTful Windows Communication Foundation (WCF) service at /Services/Contoso.svc.The service provides a JavaScript resource to clients. You have an explicit reference to the JavaScript in your page markup as follows.<script type="text/javaScript" src="/Services/Contoso.svc/js" /> You need to retrieve the debug version of the service JavaScript. What should you do? A. In the <%@ ServiceHost %> header for /Services/Contoso.svc, set the Debug attribute to true.B. In the <%@ Page %> header, set the Debug attribute to true.C. In the script tag, add a debug attribute and set its value to true.D. In the script tag, append debug to the src attribute. Answer: D QUESTION 102Your company has an existing Windows Communication Foundation (WCF) service that allows business partners to place orders. The service uses netMsmqBinding. You find that processing every order in its own transaction is causing a delay. You need to ensure that the service is configured to process multiple orders in one transaction. What should you do? A. Use <serviceThrottling> service behavior and set the maxConcurrentCalls attribute. B. Use <transactedBatching> endpoint behavior and set the maxBatchSize attribute.C. Use <dispatcherSynchronizationBehavior> endpoint behavior and set the maxPendingReceives attribute.D. Use <synchronousReceive> endpoint behavior. Answer: B QUESTION 103You are adding a Windows Communication Foundation

(WCF) service to an existing application.The application is configured as follows. (Line numbers are included for reference only.) You need to configure the service to publish the service metadata.Which two actions should you perform? (Each answer presents part of the solution. Choose two.  $_{02}^{01}$  <configuration>

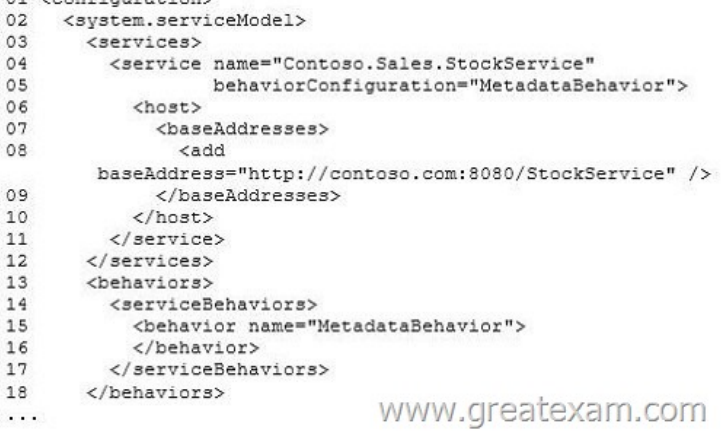

A. Add the following XML s[egment between lines 10 and 11:<endpoint address="" binding="mex](http://www.ipass4suredumps.com/wp-content/uploads/2016/06/1031.jpg)HttpBinding" contract="MetadataExchange" />B. Add the following XML segment between lines 10 and 11:<endpoint address="" binding="basicHttpBinding" contract="MetadataExchange" />C. Add the following XML segment between lines 15 and 16: <serviceDiscovery> <anouncementEndpoints> <endpoint address=""/> </anouncementEndpoints></serviceDiscovery>D. Add the following XML segment between lines 15 and 16:<serviceMetadata httpGetEnabled="true" /> Answer: AD QUESTION 104You are creating an application that consumes a Windows Communication Foundation (WCF) service. The service implements the IService contract. The client application contains the CallbackHandler class, which implements IServiceCallback.You need to ensure that a client proxy is created that can communicate with the service over a duplex channel.Which code segment should you use? A. var handler = new CallbackHandler();var clientFactory = new DuplexChannelFactory<IService>(new WSHttpContextBinding());var client = clientFactory.CreateChannel(new InstanceContext(handler), new EndpointAddress("..."));B. var handler = new CallbackHandler(); var clientFactory = new DuplexChannelFactory<IService>(typeof(CallbackHandler), new WSDualHttpBinding()); var client = clientFactory.CreateChannel(new InstanceContext(handler), new EndpointAddress("..."));C. var handler = new CallbackHandler();var clientFactory = new DuplexChannelFactory<IService>(new WSHttpBinding()); var client = clientFactory.CreateChannel(new InstanceContext(handler), new EndpointAddress ("..."));D. var handler = new CallbackHandler();var clientFactory = new DuplexChannelFactory<IService>(typeof(CallbackHandler), new WSDualHttpBinding()); var client = clientFactory.CreateChannel(new EndpointAddress("...")); Answer: D QUESTION 105The

 $\theta$  $\theta$  $\mathbf{1}$  $\overline{1}$  $\mathbf{1}$  $\overline{1}$ 

 $\mathbf{1}$ 

endpoint of a Windows Comm[unication Foundation \(WCF\) service uses basicHttpBinding for its binding](http://www.ipass4suredumps.com/?p=632). Your company's policies have changed to require that messages not be sent in clear text.You must ensure that all messages are encrypted when traveling across the network.What should you do? A. Set the ProtectionLevel property on the service contract and update the binding attribute in the endpoint element of the configuration file to wsHttpBinding.B. Set the ProtectionLevel property on the service contract and update the bindingConfiguration attribute in the endpoint element of the configuration file to webHttpBinding.C. Set the PrincipalPermissionAttribute on the service contract and update the binding attribute in the endpoint element of the configuration file to wsHttpBinding.D. Set the PrincipalPermissionAttribute on the service contract and update the bindingConfiguration attribute in the endpoint element of the configuration file to wsHttpBinding. Answer: A QUESTION 106You are creating a Windows Communication Foundation (WCF) service. The service endpoints change frequently. On the service, you add a new ServiceDiscoveryBehavior to the Behaviors collection of the ServiceHost Description property. You need to ensure that client applications can communicate with the service and discover changes to the service endpoints. What should you do? A. Add a new ServiceDiscoveryBehavior to the Behaviors collection in the client application.B. Add a new AnnouncementClient to the Behaviors collection in the client application.C. Use the FindCriteria class and the UdpDiscoveryEndpoint class to set up the binding in the client application.D. Use the DiscoveryProxy class and the EndpointDiscoveryMetadata class to set up the binding in the client application. Answer: C QUESTION 107You are developing an application that performs file backups in the background.The background application will host a Windows Communication Foundation (WCF) service and must be active as soon as the machine is running. The background application will not have a user interface. A front-end application will consume the WCF service and will provide the user interface. You need to choose a host environment for the WCF service. Which hosting environment should you choose? A. Microsoft Internet Information Services (IIS) 6.0B. Windows Process Activation Services (WAS)C. a Windows Forms applicationD. a Windows Service Answer: D QUESTION 108You are developing a Windows Communication Foundation (WCF) service. The service needs to access out-of-process resources.You need to ensure that the service accesses these resources on behalf of the originating caller. What should you do? A. Set the value of ServiceSecurityContext.Current.WindowsIdentity.ImpersonationLevel to TokenlmpersonationLevel.ImpersonationB. Set the value of ServiceSecurityContext.Current.Windowsldentity.ImpersonationLevel to TokenlmpersonationLevel.DelegationC. Set the PrincipalPermissionAttribute on the service contract and update the binding attribute in the endpoint element of the configuration file to wsHttpBindingD. Set the PnncipalPermissionAttribute on the service contract and update the bindingConfiguration attribute in the endpoint element of the configuration file to wsHttpBinding Answer: B QUESTION 109You are developing a Windows Communication Foundation (WCF) service to provide shopping cart support. ASP.NET compatibility mode is not enabled.The shopping cart information must be retained across user visits to the store until the user explicitly empties the cart or submits the cart contents to order.You need to implement the service as a DurableService.Which two actions should you perform? (Each correct answer presents part of the solution. Choose two.) A. Use basicHttpBinding for both the client application and the service.B. Create the persistence provider database and configure the persistenceProvider element of the service behavior to point to that database.C. Use wsHttpContextBinding for both the client application and the service.D. In the method to add an item to the shopping cart, serialize the shopping cart contents after adding the current item and storing it in a Session variable. Answer: BC QUESTION 110You have an existing Windows Communication Foundation (WCF) service that exposes a service contract over HTTP.You need to expose that contract over HTTP and TCP. What should you do? A. Add a net.tcp base address to the host.B. Add an endpoint configured with a netTcpBinding.C. Add an endpoint behavior named netTcpBehavior to the existing endpoint. D. Add a binding configuration to the existing endpoint named netTcpBinding. Answer: B GreatExam is the leader in 70-513 certification test questions with training materials for Microsoft 70-513 exam dumps. GreatExam Microsoft training tools are constantly being revised and updated. We 100% guarantee Microsoft 70-513 exam questions with quality and reliability which will help you pass Microsoft 70-513 exam. 2016 Microsoft 70-513 exam dumps (All 341 Q&As) from GreatExam: http://www.greatexam.com/70-513-exam-questions.html [100% Exam Pass Guaranteed!!!]